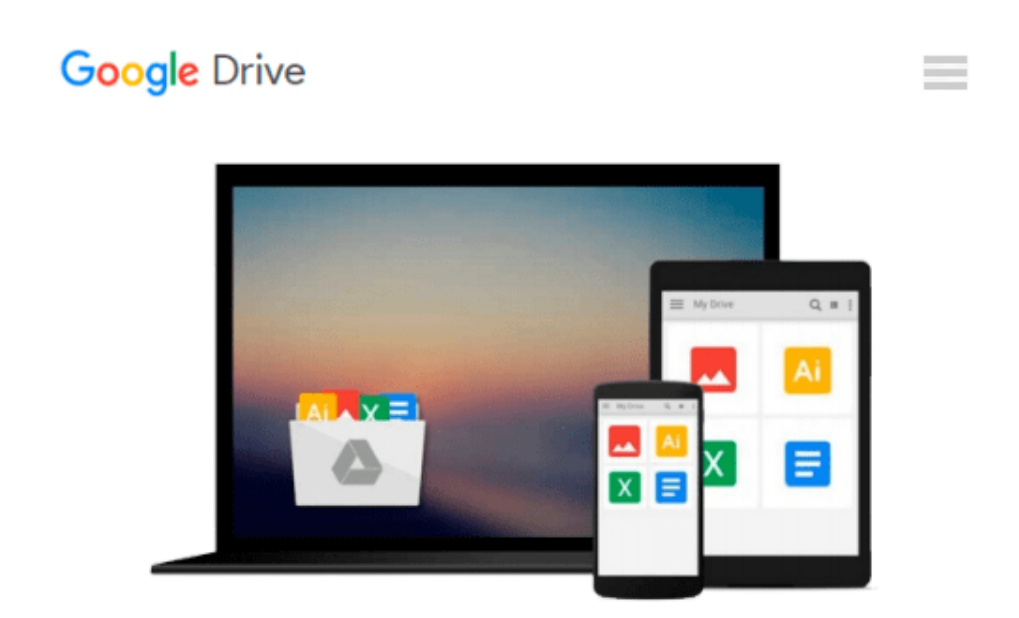

# **Learn Windows 10 in 1 Quick Week. Beginner to Pro.: The Ultimate User Guide for Learning Windows 10 Visually!**

*Bob Roberts*

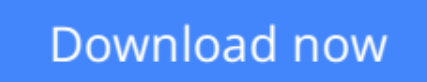

[Click here](http://zonebook.me/go/read.php?id=1517773679) if your download doesn"t start automatically

### **Learn Windows 10 in 1 Quick Week. Beginner to Pro.: The Ultimate User Guide for Learning Windows 10 Visually!**

Bob Roberts

#### **Learn Windows 10 in 1 Quick Week. Beginner to Pro.: The Ultimate User Guide for Learning Windows 10 Visually!** Bob Roberts

#### **THE ULTIMATE USER GUIDE FOR LEARNING WINDOWS 10 VISUALLY IN 1 QUICK WEEK!**

#### **Learn Windows 10 visually with step-by-step instructions and expert advice from a Microsoft trainer!**

This handy guide to Windows 10 is perfect for beginners who have just started using the operating system and for users who have upgraded from earlier versions of Windows. Learn Windows 10 in 1 Week is designed to be read in seven sessions, whether those sessions occur over different or consecutive days is entirely up to you. The early sessions are designed to be the most basic and are meant to get you thinking about Windows 10 and what your options are. The later sessions explore key features and options of the operating system. In all, the seven sessions provide guidance on performing nearly 100 fundamental tasks.

**Concise, Plain Language** – This book is divided into sessions, each with multiple lessons. Each session has clear goals and objectives and is kept concise so that you can follow along without getting overwhelmed.

**Step-by-Step Instructions** – This book teaches you essential Windows tasks with step-by-step instructions using screen-shot-based tutorials with clear callouts so you can take advantage of everything Windows 10 has to offer.

**Zeroes in on What's New** – This book zeroes in on what's new and changed so you can quickly get up to speed with the new Windows, providing expert guidance so you can get the most out of each feature.

**Tips & Expert Advice** – This book is written by a Windows expert who has extensive experience training users on how to use the operating system. Inside you'll find a wealth of tips and advice.

This short guide isn't meant to be all inclusive. It is, however, meant to make your transition to Windows 10 a positive experience. If you are a visual learner, you'll be happy to know you can use this guide to get going quickly. Paced right and with plain-English instruction, this is the book you need to get the most out of the latest Windows offering.

#### **Table of Contents**

Day 1. Ready. Set. Go Windows 10 9 What's In This Book… 11 Meet the New Windows 13 Apps That Go Where You Go 16 Settings That Go Where You Go 19 Virtual Assistance When You Need It 20 Streamlined Browsing with Microsoft Edge 23 Windows 10 Editions 26 Where to Next… 32 Day 2. Windows 10 Jump Start 37

Getting Signed In 38 Exploring the New Desktop 41 Exploring the New Start 43 Exploring the Tablet Screen 46 Using Multiple Desktops 49 Searching Windows & the Web 51 Locking Your Screen 54 Signing Out & Switching Users 56 Day 3. Staying Connected with Windows 10 61 Using Phone Companion 62 Managing System Time 66 Configuring Cortana 69 Using Cortana 71 Putting Windows to Sleep 74 Restarting or Shutting Down Windows 76 Connecting to the World 78 Checking & Conserving Your Battery 81 Day 4. Connecting Your Account 87 Do I Have a Connected Account… 88 Switching to a Microsoft Account 90 Connecting Your Existing Account 92 Configuring a New Account 95 Verifying Your Account 98 Syncing Your Settings 102 Enabling Device Location 104 Day 5. Getting and Using Apps 109 Getting Apps, Games & More 110 Starting Apps & Games 112 Working with App Menus 114 Switching Between Apps 116 Arranging Apps 118 Pinning Apps 120 Adding Apps to the Lock Screen 123 Moving Apps Between Desktops 128 MUCH, MUCH MORE IN DAY 6 AND 7 TOO!

**[Download](http://zonebook.me/go/read.php?id=1517773679)** [Learn Windows 10 in 1 Quick Week. Beginner to Pro. ...pdf](http://zonebook.me/go/read.php?id=1517773679)

**[Read Online](http://zonebook.me/go/read.php?id=1517773679)** [Learn Windows 10 in 1 Quick Week. Beginner to Pr ...pdf](http://zonebook.me/go/read.php?id=1517773679)

#### **From reader reviews:**

#### **Emma O\'Neill:**

Do you have favorite book? When you have, what is your favorite's book? E-book is very important thing for us to know everything in the world. Each reserve has different aim as well as goal; it means that publication has different type. Some people experience enjoy to spend their time to read a book. They can be reading whatever they get because their hobby is definitely reading a book. Why not the person who don't like reading a book? Sometime, man or woman feel need book if they found difficult problem or even exercise. Well, probably you'll have this Learn Windows 10 in 1 Quick Week. Beginner to Pro.: The Ultimate User Guide for Learning Windows 10 Visually!.

#### **Theodore Parish:**

The book Learn Windows 10 in 1 Quick Week. Beginner to Pro.: The Ultimate User Guide for Learning Windows 10 Visually! make you feel enjoy for your spare time. You should use to make your capable far more increase. Book can to get your best friend when you getting anxiety or having big problem using your subject. If you can make reading a book Learn Windows 10 in 1 Quick Week. Beginner to Pro.: The Ultimate User Guide for Learning Windows 10 Visually! to get your habit, you can get much more advantages, like add your current capable, increase your knowledge about several or all subjects. You could know everything if you like open and read a publication Learn Windows 10 in 1 Quick Week. Beginner to Pro.: The Ultimate User Guide for Learning Windows 10 Visually!. Kinds of book are a lot of. It means that, science guide or encyclopedia or other individuals. So , how do you think about this book?

#### **Morris Sampson:**

In this 21st centuries, people become competitive in each and every way. By being competitive today, people have do something to make them survives, being in the middle of the particular crowded place and notice by simply surrounding. One thing that at times many people have underestimated the item for a while is reading. That's why, by reading a guide your ability to survive improve then having chance to stay than other is high. To suit your needs who want to start reading a new book, we give you this particular Learn Windows 10 in 1 Quick Week. Beginner to Pro.: The Ultimate User Guide for Learning Windows 10 Visually! book as beginner and daily reading publication. Why, because this book is greater than just a book.

#### **Gloria Lafreniere:**

You will get this Learn Windows 10 in 1 Quick Week. Beginner to Pro.: The Ultimate User Guide for Learning Windows 10 Visually! by check out the bookstore or Mall. Simply viewing or reviewing it can to be your solve problem if you get difficulties for your knowledge. Kinds of this reserve are various. Not only by simply written or printed but also can you enjoy this book through e-book. In the modern era such as now, you just looking of your mobile phone and searching what their problem. Right now, choose your own ways to get more information about your e-book. It is most important to arrange you to ultimately make your

knowledge are still revise. Let's try to choose right ways for you.

## **Download and Read Online Learn Windows 10 in 1 Quick Week. Beginner to Pro.: The Ultimate User Guide for Learning Windows 10 Visually! Bob Roberts #MRS58O2KXQN**

## **Read Learn Windows 10 in 1 Quick Week. Beginner to Pro.: The Ultimate User Guide for Learning Windows 10 Visually! by Bob Roberts for online ebook**

Learn Windows 10 in 1 Quick Week. Beginner to Pro.: The Ultimate User Guide for Learning Windows 10 Visually! by Bob Roberts Free PDF d0wnl0ad, audio books, books to read, good books to read, cheap books, good books, online books, books online, book reviews epub, read books online, books to read online, online library, greatbooks to read, PDF best books to read, top books to read Learn Windows 10 in 1 Quick Week. Beginner to Pro.: The Ultimate User Guide for Learning Windows 10 Visually! by Bob Roberts books to read online.

### **Online Learn Windows 10 in 1 Quick Week. Beginner to Pro.: The Ultimate User Guide for Learning Windows 10 Visually! by Bob Roberts ebook PDF download**

**Learn Windows 10 in 1 Quick Week. Beginner to Pro.: The Ultimate User Guide for Learning Windows 10 Visually! by Bob Roberts Doc**

**Learn Windows 10 in 1 Quick Week. Beginner to Pro.: The Ultimate User Guide for Learning Windows 10 Visually! by Bob Roberts Mobipocket**

**Learn Windows 10 in 1 Quick Week. Beginner to Pro.: The Ultimate User Guide for Learning Windows 10 Visually! by Bob Roberts EPub**